رپورتاژ آگهی : نحوه نوشتن، لینک سازی و فواید – راش وب

در این مقاله قصد داریم شما را با همه چیز درباره **رپورتاژ آگهی** آشنا کنیم.

**فهرست مطالب: )با کلیک بروی هر عنوان به توضیحات بیشتر هدایت خواهید شد(**

تاثیر رپورتاژ بر بازدید تاثیر رپورتاژ بر سئو ویژگی های سایت میزبان نحوه نگارش قیمت نحوه انتخاب کلمات کلیدی

مفهوم رپورتاژ آگهی برای اولین بار در سال 1945 به ادبیات رسانه ها اضافه شد، در واقع رپورتاژ آگهی تلاش یک مجموعه برای شناخته شدن و <mark>کس</mark>ب اعتم<mark>اد</mark> مخاطبان رسانه یا وبسایت دیگری به طور ناملموس است. در این نوع از آگهی، تلاش اصلی <mark>بر این است که بی</mark> طرفانه جنبه های مثبت یک محصول یا خدمات یک شرکت را برای مخاطبان رسان<mark>ه ای</mark> دیگر به اطلا<mark>ع بر</mark>سانیم <mark>و در</mark> واقع طوری وانمود شود که جنبه ی اصلی این آگهی ، تبلیغاتی نیست.

جالب است بدانید که دیوان بین المللی تجارت در قانون آگهی ها در سال ۱۹۹۷، از تمام ناشران می خواهد که تبلیغات را مشخص کنند و به مخاطب بفهمانند که متن یا تصاویری که مشاهده می کنند با هدف تبلیغاتی ایجاد شده است.

اما رپورتاژ آگهی چطور به بازدید وبسایت کمک می کند؟

امروزه با نشر بیش از 2.73 میلیون صفحه به صورت روزانه در اینترنت، رساندن مقاالت شرکت ها و وبسایت های کوچکتر به نتایج باالی موتورهای جستجو )SERP )و ایجاد بازدید برای این صفحات به چالشی بزرگ تبدیل شده است.

با توجه به تحقیقی که در سال 2007 حرکت چشمان افراد بعد از باز کردن صفحه ای در اینترنت را دنبال می کرد، به وضوح مشخص شد که دیده شدن تبلیغات بنری شانس کمتری دارند و در عوض این محتوای متنی وبسایت ها هستند که بازدید بالاتری دارند.

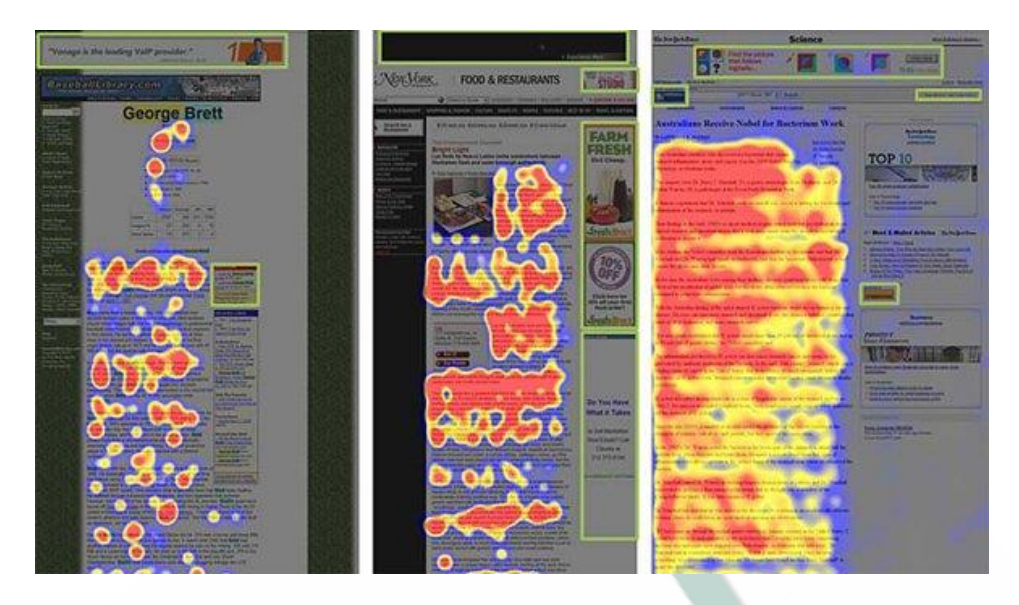

قسمت های قرمز رنگ نشان دهنده بیشترین نگاه کاربر، زرد کمتر و آبی کم ترین بازدید را داشته اند؛ قسمت های خاکستری رنگ نتوانسته اند نظر کاربر را جلب کنند و کادرهای سبز رنگ نشان دهنده تبلیغات بنری هستند.

پس با ایجاد یک صفحه مناسب در یک وبسایت پربازدید و معتبر نزد گوگل می توان با لینک سازی مناسب ترافیک بازار هدف را به وبسایت خود هدایت کرد.

رپورتاژ آگهی چطور به سئو سایت <mark>کمک</mark> می کند؟

رپورتاژ آگهی از تبلیغاتی است که به صورت دائمی در سایت قرار میگیرد. هر رپورتاژ آگهی حاوی چند لینک (معمولا سه لینک) به وبسایت سفارش دهنده می باشد. این لینک ها برروی <mark>انکرت</mark>کست (Anchor Text) بخصوصی قرار می گیرند. فرض کنید وبسایت شما در حوزه خرید اینترنتی زعفر<mark>ان فعا</mark>لیت می کند، در این صورت حداقل یک بار عبارت "خرید اینترنتی زعفران" را به صفحه فروش خود لینک می کنید.

این لینک سیگنالی به گوگل می فرستد که وبسایت شما از ارزش باالیی در این کلمه یا عبارت کلیدی برخوردار است و به قدرت گرفتن سایت شما و رسیدن به نتایج باالتر SERP کمک می کند. البته فراموش نکنید که تا زمانی که فاکتورهای سئو را رعایت نکرده باشید، گرفتن بک لینک از معتبرترین وبسایت ها نیز نمی تواند کمک چندانی به سئو سایت شما کند.

سایت میزبان رپورتاژ آگهی چه ویژگی هایی باید داشته باشد؟

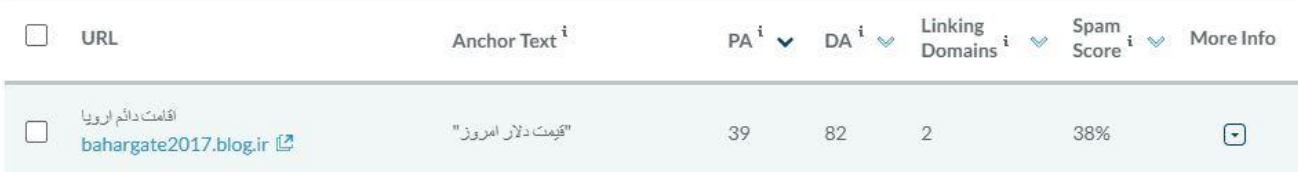

- .1 برای انتخاب وبسایت میزبان، اصلی ترین موردی که باید چک کنید ارزش دامنه Domain( (Authority است. دامین اتوریتی (DA (امتیاز رتبه بندی در موتورهای جستجو است که توسط وبسایت Moz محاسبه می گردد. DA عددی بین ۰ تا ۱۰۰ است که هرچه بالاتر باشد توانایی بالا رفتن صفحات وبسایت در SERP بیشتر خواهد بود.
	- .2 مورد دوم اتوریتی صفحات (Authority Page(، که مانند DA توسط Moz محاسبه می شود، است. این امتیاز نشان می دهد که یک صفحه بخصوص در این وبسایت تا چه حد می تواند به خوبی راه خود را تا نتایج باالی جستجو بپیماید. PA نیز عددی بین 0 تا 100 است.

نکته: حتما به فعال بودن وبسایت میزبان توجه نمایید. باور کنید سایتی که برای ماه ها فعالیتی نداشته و به یکباره متنی با سه لینک به وبسایت شما منتشر می کند، ممکن است کمی غیرعادی به نظر برسد و مطمئن باشید که تشخیص این موارد برای <mark>گوگ</mark>ل امری کامل<mark>ا ساد</mark>ه است<mark>.</mark>

.3 مورد سوم اسپم اسکور (Score Spam(: این فاکتور مهم نیز حاصل یک سال تالش تیم Moz بروی بررسی سایت های جریمه (پنالتی) شده توسط گوگل و دلایل آن <mark>است.</mark> این فاکتور به شما می گوید که احتمال جریمه شدن سایت های این چنینی دقیقا چقدر است؟ SC عددی بین • تا 100 می باشد و میزان خطرناک بودن بک لینک داشتن از چنین وبسایت هایی را نشان می دهد. از آنجایی که شما حتما داخل رپورتاژ آگهی خود لینک قرار می دهید پس فراموش نکنید پیش از سفارش حتما میزان اسپم بودن سایت میزبان را بررسی کنید. تا 50 درصد اسپم اسکور نمی تواند خیلی خطری برای شما داشته باشد و تا سی درصد نیز اصال جای نگرانی ندارد.

نحوه نگارش رپورتاژ آگهی

برای انتشار یک صفحه جدید روی وبسایتی دیگر همیشه سعی کنید از یک متن اختصاصی تولید شده استفاده کنید، زیرا اگر متنی که پیشتر در وبسایت خودتان یا وبسایت دیگری نشر داده شده باشد را به سایت میزبان سفارش دهید، گوگل تشخیص می دهد که نویسنده اصلی کیست و متن پیشین نتیجه بهتری در SERP کسب می کند. متن شما می تواند از 800 تا 1500 کلمه باشد.

- تیتر مناسب: سعی کنید از تیتر طوالنی تری استفاده کنید. استفاده از کلمه کلیدی خودتان در تیتر اصلی 1H رپورتاژ ممکن است باعث شود که صفحه رپورتاژ بواسطه آتوریتی باالتر وبسایت انتشار دهنده نتیجه بهتری از صفحه خود شما کسب کند. اما در عین حال سعی کنید عبارتی که ممکن است جستجو شود را به عنوان تیتر انتخاب کنید، تیتر شما باید جذاب باشد تا کاربر را برای کلیک ترغیب کند.

نکته: هرچه بازدید صفحه شما باالتر باشد ارزش لینک های درون آن نیز باالتر می رود. رپورتاژ آگهی ، صفحه شما در وبسایت دیگری است که باید برای آن اهمیت باالیی قائل شوید. برای صفحه خود بازدید ایجاد کنید و حتی برایش لینک سازی کنید. می توانید در شبکه های اجتماعی به اشتراک بگذارید یا حتی در رپورتاژهای بعدی به آن لینک بدهید.

- لینک سازی: مهم ترین نکته این است که به هر صفحه بیش از یک بار لینک ندهید زیرا گوگل تنها اولین لینک را در نظر می گیرد <mark>و به</mark> لینک ه<mark>ای</mark> بعدی ارزش زیادی نخواهد داد. شما می توانید یک بار به صفحه اصلی، یک لینک <mark>به صفحه سرویس ی</mark>ا محصول و یک لینک به یک مقاله بدهید.

نحوه لینک گذاری: پس از تیتر مقاله، حداقل دو پاراگراف بنویسید.

لینک اول را (که با اهمیت ترین لینک شماست) پس از اولی<mark>ن H2</mark> بیاور<mark>ید. بع</mark>د از هر H2 نیز یک یا دو پاراگراف بنویسید.

لینک دوم و سوم که به مراتب از اهمیت کمتری برخوردار هستند را نیز مانند لینک اول و پس از 2H ها کار کنید.

قیمت رپورتاژ آگهی، از چه وبسایتی رپورتاژ خریداری کنیم؟

فرض کنید وبسایت شما در حوزه گردشگری و فروش بلیط هواپیما فعالیت می کند در این صورت بهترین انتخاب برای شما سایت های تخصصی گردشگری هستند اما تعداد کم آنها و البته قیمت باال کمی کار را سخت خواهد کرد.

سایت های خبری ، خبرگزاری ها ، مجله های اینترنتی و وبسایت های عمومی می توانند گزینه های خوبی باشند. این سایت ها معموال از بازدید باالیی برخوردار هستند و تعداد باالتر و قیمت مناسب تری نیز دارند،

بهتر است بعد از آنالیز کامل رقبا و سایت های فروشنده رپورتاژ، یک لیست کامل از سایت هایی که می خواهید از آنها بک لینک دریافت کنید را تهیه کنید و از چند کانون آگهی و تبلیغات استعالم قیمت بگیرید. کانون ها بدلیل حجم باالی کار با وبسایت ها با قیمت پایین تری کار می کنند، هم چنین می توانید سفارش تولید محتوای بر پایه سئو را به آن ها بدهید و شما به آنالیز نتایج بپردازید.

ما در راش وب با 5 سال سابقه در این امر، تضمین بهترین قیمت، نشر به موقع و تولید محتوای اختصاصی با رعایت اصول سئو را برای سفارشات رپورتاژ شما می دهیم، می توانید از صفحه خرید رپورتاژ آگهی دیدن نمائید.

## چه مدت طول می کشد تا تاثیر رپورتاژ مشخص شود؟

این امر کامال به گوگل وابسته است. تاثیر بک لینک شما ممکن است در هفته اول پس از ایندکس شدن مقاله و یا یک تا چهار ماه پس از آن نمایان شود. مساله مهمی که وجود دارد حمایت و مراقبت شما از این صفحات است. شما با لینک سازی مرتبط و ایجاد بازدید برای رپورتاژ خود به بهتر دیده شدن و موثرتر شدن آن کمک خواهید کرد. از کامنت comment گذاری بروی مطالب رپورتاژ خود غافل نشوید.

## نحوه انتخاب کلمات کلیدی برای ر<mark>پورتاژ</mark>

برخی عبارات که مستقیما با کسب و کار شما در ا<mark>رتباط و هدف شما از ایج</mark>اد وبسایت هستند، مشخص اند اما از کجا متوجه شویم که کدام عبارات جستجوی بیشتری دارد؟

راه اول: استفاده از ابزار KwFinder

وبسایت KwFinder از ابزارهای ضروری و مفید در یافتن عبارات پرجستجو در موتورهای جستجو است. شما به یک اکانت kwfinder نیاز خواهید داشت البته می توانید از Version Trial نیز استفاده کنید و عبارت اصلی را انتخاب کنید و عبارات نزدیک با حجم جستجو و میانگین ماهیانه آنها برای شما نمایان خواهد شد.

راه دوم: ایده گرفتن از Serach Related گوگل

هر بار که عبارتی را در گوگل جستجو می کنید، در انتهای نتایج جستجو می توانید عبارات مرتبط با عبارت کلیدی خود را بیابید. این عبارات با عنوان ...Searches related to به شما نمایش داده می شوند و با تغییر کلمه کلیدی تغییر خواهند کرد.

راه سوم: ایده گرفتن از گوگل ترند

آخرین و بهترین راهی که می خواهیم به شما معرفی کنیم، استفاده از گوگل ترند است. در این سرویس که یکی از خدمات گوگل به شمار میرود، شما میتوانید با وارد کردن کشور مورد نظر، بازه زمانی )از یک ساعت گذشته تا چندین سال پیش) را به همراه نوع جستجو از مطالب، تصاویر، ویدئو و … را انتخاب نمایید.

با انتخاب کلمه کلیدی مورد نظر و کشور ایران اطالعات کاملی به شما نمایش داده می شود:

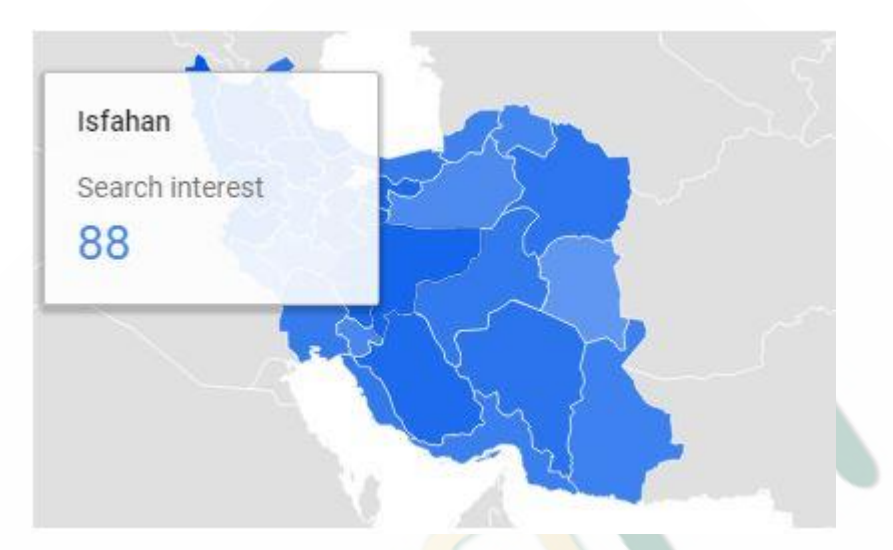

تفکی<mark>ک م</mark>یزان ج<mark>ستجو ب</mark>ر اساس استان

عددی بین ۰ ت<mark>ا ۱۰۰</mark> نمایانگر م<mark>قیاس</mark> جست<mark>جو</mark> در هر استان می باشد.

در بخش Queries Related ، شما عباراتی را خواهید یافت که در بازه زمانی که انتخاب کرده اید رشد زیادی داشته اند. ما با انتخاب کلمه دالر و بازه زمانی 7 روزه به نتایج زیر دست یافتیم:

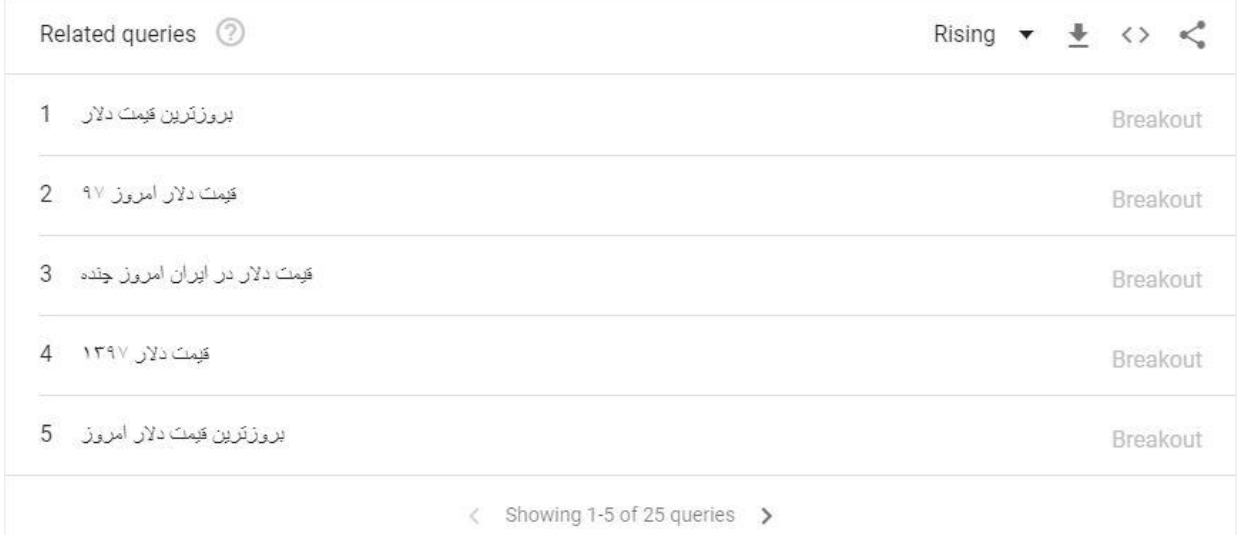

اگر در قسمت باال، قسمت Rising را به Top تغییر دهیم، کلمات و عباراتی را که در طول بازه زمانی انتخاب شده بیشترین جستجو را داشته اند مشاهده خواهیم کرد:

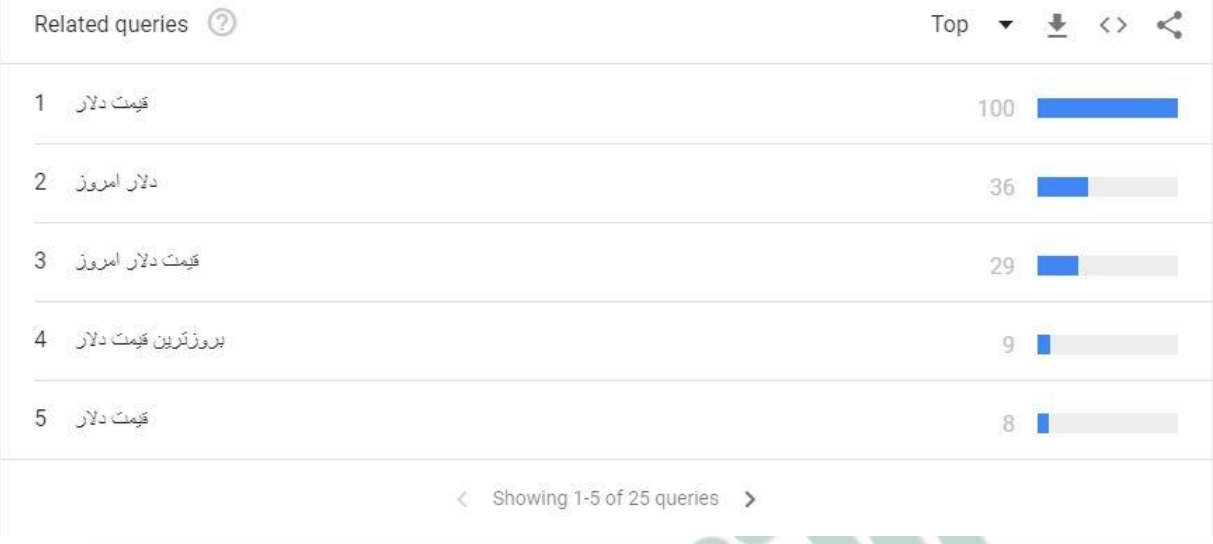

مقایسه کلمات کلیدی:

ویژگی بسیار مفید گوگل ترندز قابلیت م<mark>قایس</mark>ه یک ی<mark>ا چ</mark>ند نوع از کلمات با یکدیگر است. فرض کنید وبسایت شما در زمینه پوشاک فعالیت می کند و می خواهید بدانید برای شروع کار به سراغ کدام یک از محصولات برویم و سرمایه گزاری <mark>کنی</mark>م. کافیست ت<mark>ا در قسمت Compare</mark>+ کلمه دوم را اضافه کنیم.

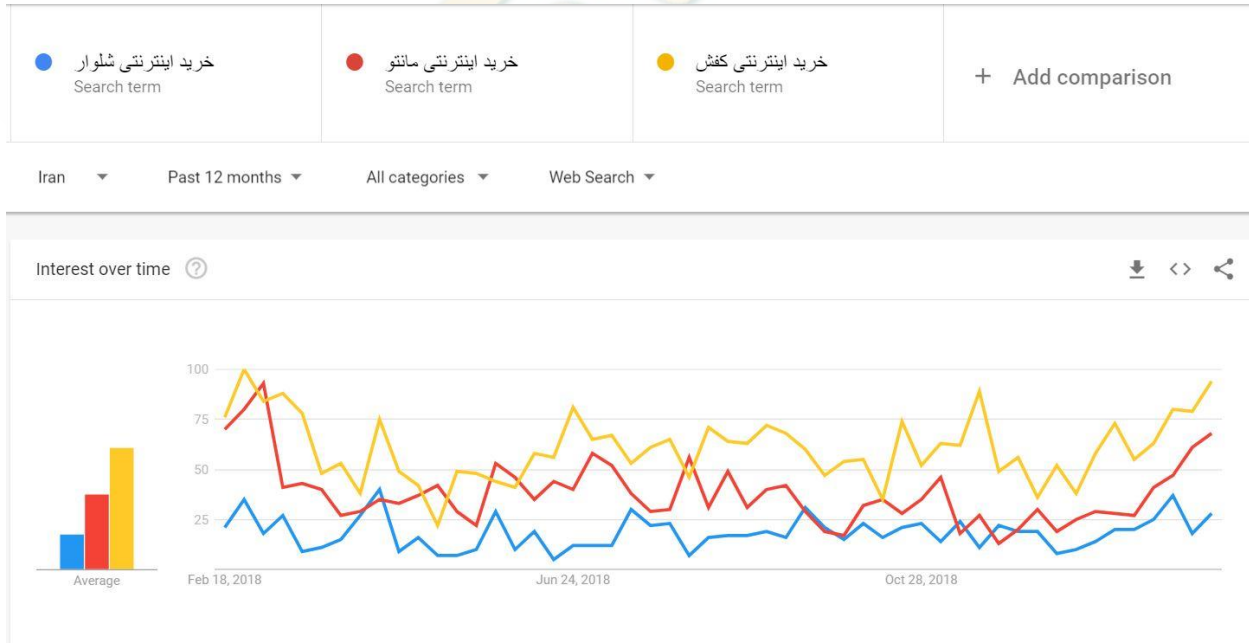

اطالعات بدست آمده در بازه یک ساله گذشته، به خوبی نشان می دهند که کدام عبارت جستجوی بیشتری دارد و بهتر است که اولویت وقت و هزینه را به کدام محصول اختصاص دهیم. شما با انتخاب بازه چند ساله می توانید متوجه شوید که کدام عبارات در کدام ماه های سال جستجوی بیشتری داشته اند تا بتوانید برای آینده برنامه ریزی مناسبی داشته باشید.

حرف آخر...

رپورتاژ آگهی، تبلیغات متنی و انواع بک لینک ها مانند یک رای به مناسب بودن محتوای وبسایت شما هستند و می توان آن ها را تیر آخر در راه سئو دانست. همان اندازه که سایت هایی وجود دارند که بدون بک لینک توانسته اند تنها با محتوای مناسب و ایجاد تجربه کاربری UX بهینه نتایج باالی موتورهای جستجو را بدست آورند (البته نه در کلمات کلیدی با رقابت بالا)، سایت های بسیاری نیز با وجود بک لینک های بسیار و با ارزشی که دریافت کرده اند نتوانسته اند حتی در صفحه اول گوگل حضور داشته باشند چرا که محتوای مفید نداشتند و اصول سئو را رعایت نکرده بودند. در نظر داشته باشید که لینک سازی انبوه و بی کیفیت به لطف الگوریتم پنگوئن قابل شن<mark>اسایی</mark> است و احتمال پنالتی شدن وبسایت شما وجود خواهد داشت.

پس در نظر داشته باشید که تمام فاکتورهای سئو 2019 را رعایت کنید، محتوای اختصاصی با ارزش تولید کنید، به لینک سازی داخلی بپردازید، سایت خود را ریسپانسیو و پر سرعت کنید و در نهایت به لینک سازی خارجی بپردازید.

سئو کنید!